## **≣2icpallets**

## **Procedure 10** Entering **Physical Stocktakes**

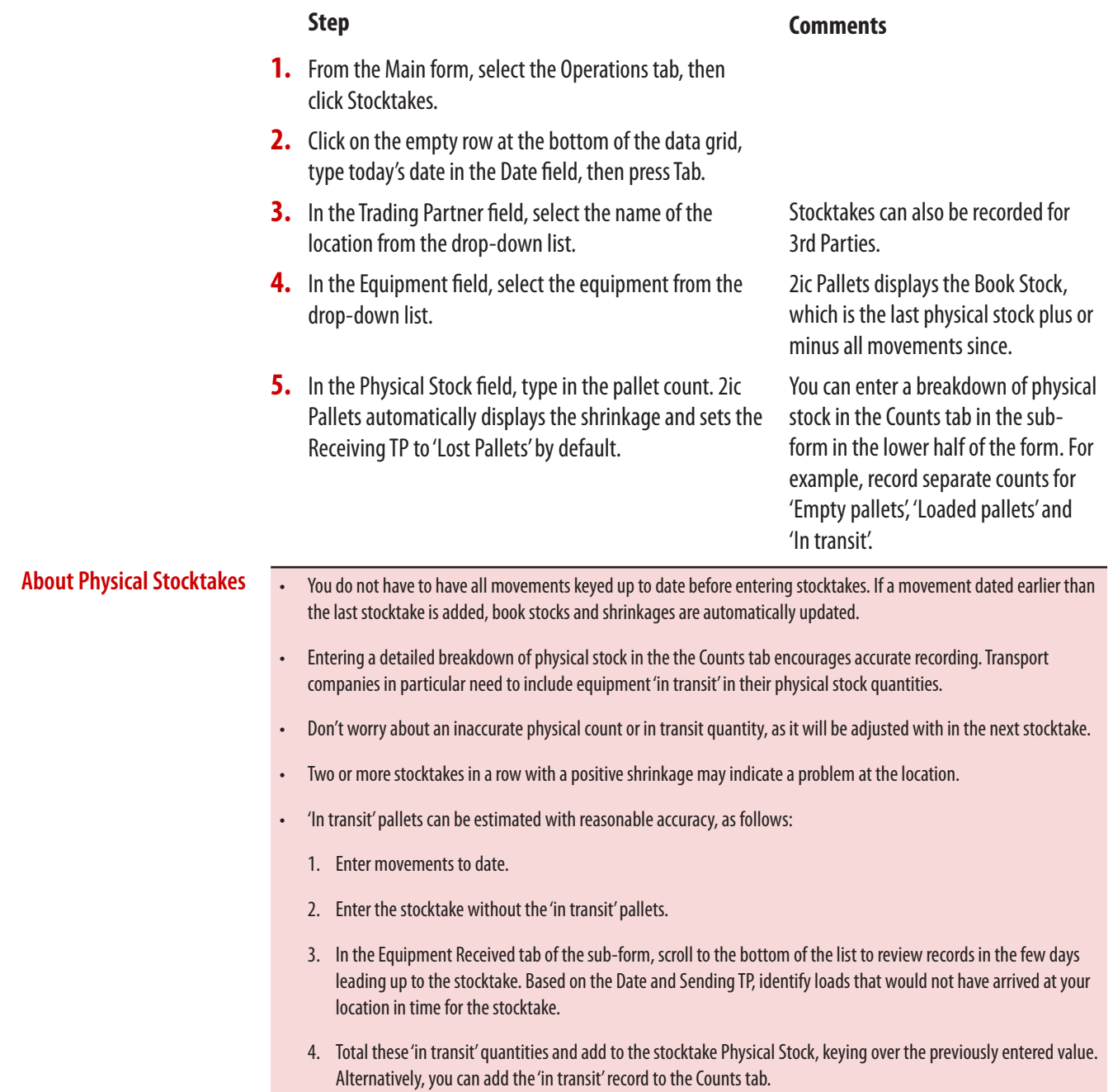